# SC6/SM9 Graphical Models

Michaelmas Term, 2020

#### Robin Evans

evans@stats.ox.ac.uk Department of Statistics University of Oxford

#### Course Website

The class site is at

http://www.stats.ox.ac.uk/~evans/gms/

#### You'll find

- lecture notes;
- slides;
- problem sheets;
- data sets.

There will be four problem sheets and four associated classes.

Details will be available on the website.

#### **Books**

These books might be useful.

- Lauritzen (1996). Graphical Models, OUP.
- Wainwright and Jordan (2008). *Graphical Models, Exponential Families, and Variational Inference.* (Available online).
- Pearl (2009). Causality, (3rd edition), Cambridge.
- Koller and Friedman (2009), Probabilistic Graphical Models: Principles and Techniques, MIT Press.
- Agresti (2002). Categorical Data Analysis, (2nd edition), John Wiley & Sons.

#### Gene Regulatory Networks

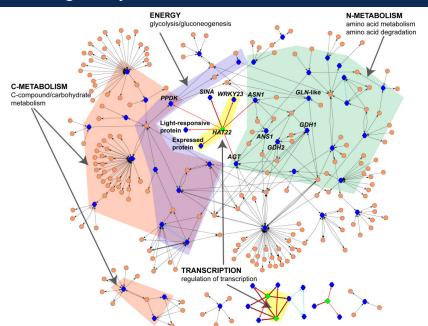

#### Medical Diagnosis

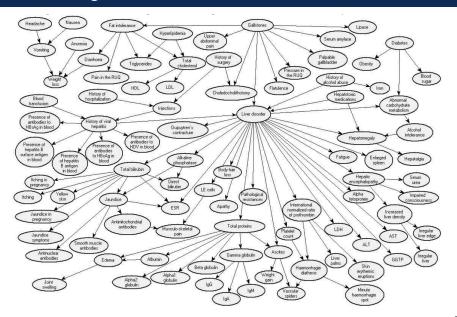

#### Mental Health

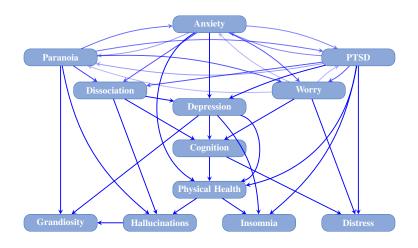

#### Main Issues

There are two main problems with large data sets that we will consider in this course:

- statistical;
   we need to predict outcomes from scenarios that have never been observed (i.e., we need a model).
- computational:
  - we can't store probabilities for all combinations of variables;
  - even if we could, we can't sum/integrate them to find a marginal or conditional probability:

$$P(X=x) = \sum_{\boldsymbol{y}} P(X=x, \boldsymbol{Y}=\boldsymbol{y}).$$

Our solution will be to impose nonparametric structure, in the form of **conditional independences**.

# Conditional Independence

# Simpson's Paradox

| Daath Danalta 2 | Defendant's Race |       |  |
|-----------------|------------------|-------|--|
| Death Penalty?  | White            | Black |  |
| Yes             | 53               | 15    |  |
| No              | 430              | 176   |  |

# Simpson's Paradox

| Victim's Pass  | Victim's Race Death Penalty? |     | nt's Race |
|----------------|------------------------------|-----|-----------|
| VICUIII S Nace |                              |     | Black     |
| White          | Yes                          | 53  | 11        |
| vvnite         | No                           | 414 | 37        |
| Black          | Yes                          | 0   | 4         |
| DIACK          | No                           | 16  | 139       |

#### Morals

#### Let:

- D be an indicator that the death penalty was imposed;
- V be an indicator for the race of the victim;
- R be an indicator for the race of the defendant.

By changing the numbers only very slightly, it is easy to obtain either:

$$D \perp \!\!\! \perp R \qquad \qquad \text{and} \qquad \qquad D \not \perp \!\!\! \perp R \mid V,$$
 or 
$$D \not \perp \!\!\! \perp R \qquad \qquad \text{and} \qquad \qquad D \perp \!\!\! \perp R \mid V.$$

#### Contingency Tables: Some Notation

We will consider multivariate systems of vectors  $X_V \equiv (X_v : v \in V)$  for some set  $V = \{1, \dots, p\}$ .

Write 
$$X_A \equiv (X_v : v \in A)$$
 for any  $A \subseteq V$ .

We assume that each  $X_v \in \{1, \dots, d_v\}$  (usually  $d_v = 2$ ).

If we have n i.i.d. observations write

$$X_V^{(i)} \equiv (X_1^{(i)}, \dots, X_p^{(i)})^T, \qquad i = 1, \dots, n.$$

#### Contingency Tables: Some Notation

We typically summarize categorical data by counts:

| aspirin | heart attack |
|---------|--------------|
| Y       | N            |
| Υ       | Y            |
| N       | N            |
| N       | N            |
| Υ       | N            |
| :       | :            |

|            | hear | t attack |
|------------|------|----------|
|            | Υ    | N        |
| no aspirin | 28   | 656      |
| aspirin    | 18   | 658      |

Write

$$n(x_V) = \sum_{i=1}^{n} \mathbb{1}\{X_1^{(i)} = x_1, \dots, X_p^{(i)} = x_p\}$$

A marginal table only counts some of the variables.

$$n(x_A) = \sum_{i=1}^n \mathbb{1}\{X_a^{(i)} = x_a : a \in A\} = \sum_{T_{V \setminus A}} n(x_A, x_{V \setminus A}).$$

# Marginal Table

| Vietim's Dags  | Dooth Donalty? | Defenda | nt's Race |
|----------------|----------------|---------|-----------|
| VICUIII S Race | Death Penalty? | White   | Black     |
| White          | Yes            | 53      | 11        |
| vviiite        | No             | 414     | 37        |
| Black          | Yes            | 0       | 4         |
| DIACK          | No             | 16      | 139       |

If we sum out the Victim's race...

| Death Penalty? | Defendant's Race |       |  |
|----------------|------------------|-------|--|
| Death Fehalty! | White            | Black |  |
| Yes            | 53               | 15    |  |
| No             | 430              | 176   |  |

The death penalty data is on the class website.

```
> getwd()
[1] "/Users/evans/Dropbox/Teaching/Graphical Models"
> deathpen <- read.table("deathpen.txt", header=TRUE)</pre>
> deathpen
  DeathPen Defendant Victim freq
       Yes
               White
                      White
                              53
        No
               White White 414
3
       Yes
               Black White 11
4
               Black White 37
        No
5
       Yes
               White Black 0
6
        No
               White Black
                              16
       Yes
               Black Black
                               4
        No
               Black Black
                             139
```

We can fit models on it in R:

```
> summary(glm(freq ~ Victim*Defendant + Victim*DeathPen,
+ family=poisson, data=deathpen))
```

#### Coefficients:

```
Estimate Std. Error
(Intercept)
                          4.93737
                                     0.08459
VictimWhite
                         -1.19886 0.16812
DefendantWhite
                         -2.19026
                                     0.26362
DeathPenYes
                         -3.65713
                                     0.50641
VictimWhite:DefendantWhite 4.46538
                                     0.30408
VictimWhite:DeathPenYes
                          1.70455
                                     0.52373
```

Residual deviance: 5.394 on 2 degrees of freedom

(So  $p \approx 0.07$  in hypothesis test of model fit.)

If we fit the marginal table over the races of Victim and Defendant, the parameters involving 'Defendant' are the same.

```
> summary(glm(freq ~ Victim*Defendant,
+ family=poisson, data=deathpen))
```

#### Coefficients:

|                            | Estimate | Std. | Error   |
|----------------------------|----------|------|---------|
| (Intercept)                | 4.26970  | 0.   | .08362  |
| VictimWhite                | -1.09164 | 0.   | . 16681 |
| DefendantWhite             | -2.19026 | 0.   | .26360  |
| VictimWhite:DefendantWhite | 4.46538  | 0.   | .30407  |

We can also check that the subsets of  $S = \{Victim\}$  are given by the other condition we had:

$$\lambda_W = \lambda_W^{AS} + \lambda_W^{BS} - \lambda_W^S.$$

Indeed these match the coefficients from the larger model.

#### Poisson-Multinomial Equivalence

The following distributions are equivalent.

1. Independent Poisson random variables:

$$X_i \sim \text{Poisson}(\mu_i)$$
 for  $i = 1, \dots, k$ .

2. One Poisson random variable  $N \sim \mathrm{Poisson}(\mu)$  where  $\mu = \sum_i \mu_i$ ; and a multinomial

$$(X_1,\ldots,X_k)^T|\{N=n\}\sim \mathrm{Multinom}(n,(\pi_1,\ldots,\pi_k)^T),$$

where  $\pi_i = \mu_i/\mu$ .

#### Poisson-Multinomial Equivalence

We can see this by comparing the likelihoods.

The Poisson likelihood is

$$L(\mu_{1}, \dots, \mu_{k}; x_{1}, \dots, x_{k})$$

$$= \prod_{i=1}^{k} e^{-\mu_{i}} \mu_{i}^{x_{i}} = \prod_{i=1}^{k} e^{-\mu \pi_{i}} \mu^{x_{i}} \pi_{i}^{x_{i}}$$

$$= \mu^{\sum_{i} x_{i}} e^{-\mu \sum_{i} \pi_{i}} \prod_{i=1}^{k} \pi_{i}^{x_{i}}$$

$$= \mu^{n} e^{-\mu} \prod_{i=1}^{k} \pi_{i}^{x_{i}}$$

$$= L(\mu; n) \cdot L(\pi_{1}, \dots, \pi_{k}; x_{1}, \dots, x_{k} \mid n).$$

Hence the distributions are equivalent.

# Undirected Graphical Models

## **Undirected Graphs**

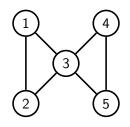

$$V = \{1, 2, 3, 4, 5\}$$
  
 
$$E = \{\{1, 2\}, \{1, 3\}, \{2, 3\}, \{3, 4\}, \{3, 5\}, \{4, 5\}\}.$$

#### **Paths**

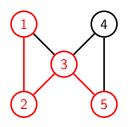

Paths:

$$\pi_1: 1-2-3-5$$
 $\pi_2: 3$ 

Note that paths may consist of one vertex and no edges.

#### Induced Subgraph

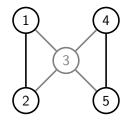

The induced subgraph  $\mathcal{G}_{\{1,2,4,5\}}$  drops any edges that involve  $\{3\}$ .

## Separation

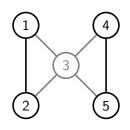

All paths between  $\{1,2\}$  and  $\{5\}$  pass through  $\{3\}.$ 

Hence  $\{1,2\}$  and  $\{5\}$  are **separated** by  $\{3\}$ .

# Cliques and Running Intersection

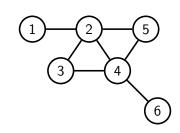

Cliques:

 $\{1, 2\}$ 

 $\{2, 3, 4\}$ 

 $\{2,4,5\}$ 

 $\{4,6\}.$ 

Separator sets:

Ø

{2}

 $\{2,4\}$ 

 $\{4\}.$ 

# Cliques and Running Intersection

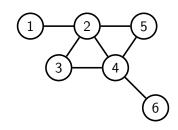

A different ordering of the cliques:

$$\{2, 3, 4\}$$

$$\{2,3,4\}$$
  $\{2,4,5\}$   $\{4,6\}$   $\{1,2\}.$ 

$$\{4, 6\}$$

$$\{1, 2\}.$$

Separator sets:

$$\{2, 4\}$$

$$\{2\}.$$

Any ordering works in this case as long  $\{1,2\}$  and  $\{4,6\}$  aren't the first two entries.

#### **Estimation**

Given a decomposition of the graph, we have an associated conditional independence: e.g.  $(\{1,3\},\{2,4\},\{5,6\})$  suggests

$$X_1, X_3 \perp X_5, X_6 \mid X_2, X_4$$
  
 $p(x_{123456}) \cdot p(x_{24}) = p(x_{1234}) \cdot p(x_{2456}).$ 

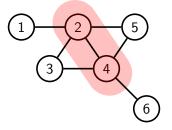

#### **Estimation**

Given a decomposition of the graph, we have an associated conditional independence: e.g.  $(\{1,3\},\{2,4\},\{5,6\})$  suggests

$$X_1, X_3 \perp \!\!\! \perp X_5, X_6 \mid X_2, X_4$$
 
$$p(x_{123456}) \cdot p(x_{24}) = p(x_{1234}) \cdot p(x_{2456}).$$

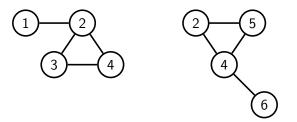

And  $p(x_{1234})$  and  $p(x_{2456})$  are Markov with respect to  $\mathcal{G}_{1234}$  and  $\mathcal{G}_{2456}$  respectively.

#### **Estimation**

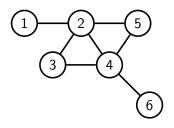

Repeating this process on each subgraph we obtain:

$$p(x_{123456}) \cdot p(x_{24}) \cdot p(x_2) \cdot p(x_4) = p(x_{12}) \cdot p(x_{234}) \cdot p(x_{245}) \cdot p(x_{46}).$$

i.e.

$$p(x_{123456}) = \frac{p(x_{12}) \cdot p(x_{234}) \cdot p(x_{245}) \cdot p(x_{46})}{p(x_{24}) \cdot p(x_{2}) \cdot p(x_{4})}.$$

## Non-Decomposable Graphs

But can't we do this for any factorization?

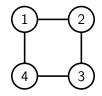

No! Although

$$p(x_{1234}) = \psi_{12}(x_{12}) \cdot \psi_{23}(x_{23}) \cdot \psi_{34}(x_{34}) \cdot \psi_{14}(x_{14}),$$

the  $\psi$ s are constrained by the requirement that

$$\sum_{x_{1234}} p(x_{1234}) = 1.$$

There is no nice representation of the  $\psi_C$ s in terms of p.

#### Non-Decomposable Graphs

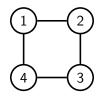

If we 'decompose' without a complete separator set then we introduce constraints between the factors:

$$p(x_{1234}) = p(x_1 \mid x_2, x_4) \cdot p(x_3 \mid x_2, x_4),$$

but how to ensure that  $X_2 \perp \!\!\! \perp X_4 \mid X_1, X_3$ ?

# Iterative Proportional Fitting

## The Iterative Proportional Fitting Algorithm

```
function IPF(collection of margins q(x_{C_i})) set p(x_V) to uniform distribution; while \max_i \max_{x_{C_i}} |p(x_{C_i}) - q(x_{C_i})| > tol do for i in 1, \ldots, k do update p(x_V) to p(x_{V\setminus C_i} \mid x_{C_i}) \cdot q(x_{C_i}); end for end while return distribution p with margins p(x_{C_i}) \approx q(x_{C_i}). end function
```

If any distribution satisfying  $p(x_{C_i}) = q(x_{C_i})$  for each  $i = 1, \ldots, k$  exists, then the algorithm converges to the **unique distribution** with those margins and which is Markov with respect to the graph with cliques  $C_1, \ldots, C_k$ .

#### Some Data

|                 |           | $X_2 = 0$ | ) | $X_2$ | =1 |
|-----------------|-----------|-----------|---|-------|----|
|                 |           | $X_1 = 0$ | 1 | 0     | 1  |
| $X_4 = 0$       | $X_3 = 0$ | 9         | 9 | 0     | 8  |
| $\Lambda_4 = 0$ | 1         | 6         | 4 | 4     | 3  |
| V _ 1           | 0         | 22        | 0 | 2     | 6  |
| $X_4 = 1$       | 1         | 5         | 3 | 10    | 5  |

## Margins

Suppose we want to fit the 4-cycle model:

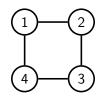

The relevant margins are:

| $n(x_{12})$ | $X_2 = 0$ | 1  |
|-------------|-----------|----|
| $X_1 = 0$   | 42        | 16 |
| 1           | 16        | 22 |

| $n(x_{34})$ | $X_4 = 0$ | 1  |
|-------------|-----------|----|
| $X_3 = 0$   | 26        | 30 |
| 1           | 17        | 23 |

| $n(x_{23})$ | $X_3 = 0$ | 1  |
|-------------|-----------|----|
| $X_2 = 0$   | 40        | 18 |
| 1           | 16        | 22 |

| $n(x_{14})$ | $X_4 = 0$ | 1  |
|-------------|-----------|----|
| $X_1 = 0$   | 19        | 39 |
| 1           | 24        | 14 |

## Start with a Uniform Table

|           |           | $X_2 = 0$ | $X_2$ | =1 |   |
|-----------|-----------|-----------|-------|----|---|
|           |           | $X_1 = 0$ | 1     | 0  | 1 |
| $X_4 = 0$ | $X_3 = 0$ | 6         | 6     | 6  | 6 |
|           | 1         | 6         | 6     | 6  | 6 |
| V _ 1     | 0         | 6         | 6     | 6  | 6 |
| $X_4 = 1$ | 1         | 6         | 6     | 6  | 6 |

## Set Margin $X_1, X_2$ to Correct Value

#### Replace

$$p^{(i+1)}(x_1, x_2, x_3, x_4) = p^{(i)}(x_1, x_2, x_3, x_4) \cdot \frac{n(x_1, x_2)}{p^{(i)}(x_1, x_2)}$$

## Set Margin $X_2, X_3$ to Correct Value

|           |           | $X_2 = 0$   |      | $X_2$ | $f_2 = 1$ |  |
|-----------|-----------|-------------|------|-------|-----------|--|
|           |           | $X_1 = 0$ 1 |      | 0     | 1         |  |
| $X_4 = 0$ | $X_3 = 0$ | 14.48       | 5.52 | 3.37  | 4.63      |  |
|           | 1         | 6.52        | 2.48 | 4.63  | 6.37      |  |
| $X_4 = 1$ | 0         | 14.48       | 5.52 | 3.37  | 4.63      |  |
|           | 1         | 6.52        | 2.48 | 4.63  | 6.37      |  |

#### Replace

$$p^{(i+1)}(x_1, x_2, x_3, x_4) = p^{(i)}(x_1, x_2, x_3, x_4) \cdot \frac{n(x_2, x_3)}{p^{(i)}(x_2, x_3)}$$

## Set Margin $X_3, X_4$ to Correct Value

|           |           | $X_2 = 0$ |      | $X_2$ | =1   |  |
|-----------|-----------|-----------|------|-------|------|--|
|           |           | $X_1 = 0$ | 1    | 0     | 1    |  |
| $X_4 = 0$ | $X_3 = 0$ | 13.45     | 5.12 | 3.13  | 4.3  |  |
|           | 1         | 5.54      | 2.11 | 3.94  | 5.41 |  |
| $X_4 = 1$ | 0         | 15.52     | 5.91 | 3.61  | 4.96 |  |
|           | 1         | 7.49      | 2.86 | 5.33  | 7.32 |  |

#### Replace

$$p^{(i+1)}(x_1, x_2, x_3, x_4) = p^{(i)}(x_1, x_2, x_3, x_4) \cdot \frac{n(x_3, x_4)}{p^{(i)}(x_3, x_4)}$$

## Set Margin $X_1, X_4$ to Correct Value

|           |           | $X_2 = 0$ |      | $X_2$ | =1   |  |
|-----------|-----------|-----------|------|-------|------|--|
|           |           | $X_1 = 0$ | 1    | 0     | 1    |  |
| $X_4 = 0$ | $X_3 = 0$ | 9.81      | 7.26 | 2.28  | 6.09 |  |
|           | 1         | 4.04      | 2.99 | 2.87  | 7.67 |  |
| $X_4 = 1$ | 0         | 18.94     | 3.93 | 4.41  | 3.3  |  |
|           | 1         | 9.15      | 1.9  | 6.5   | 4.87 |  |

#### Replace

$$p^{(i+1)}(x_1, x_2, x_3, x_4) = p^{(i)}(x_1, x_2, x_3, x_4) \cdot \frac{n(x_1, x_4)}{p^{(i)}(x_1, x_4)}$$

Notice that sum of first column is now 41.94.

## Set Margin $X_1, X_2$ to Correct Value

|           |           | $X_2 = 0$   |      | $X_2 = 1$ |      |
|-----------|-----------|-------------|------|-----------|------|
|           |           | $X_1 = 0$ 1 |      | 0         | 1    |
| $X_4 = 0$ | $X_3 = 0$ | 9.82        | 7.27 |           |      |
|           | 1         | 4.02        | 2.97 | 2.86      | 7.63 |
| $X_4 = 1$ | 0         | 18.87       | 3.92 | 4.39      | 3.29 |
|           | 1         | 9.18        | 1.91 | 6.52      | 4.89 |

## Eventually:

Waiting for this process to converge leads to the MLE:

|           |           | $X_2 = 0$ |      | $X_2$ | $X_2 = 1$ |  |
|-----------|-----------|-----------|------|-------|-----------|--|
|           |           | $X_1 = 0$ | 1    | 0     | 1         |  |
| $X_4 = 0$ | $X_3 = 0$ | 10.07     | 7.41 | 2.29  | 6.23      |  |
|           | 1         | 3.87      | 2.85 | 2.77  | 7.51      |  |
| $X_4 = 1$ | 0         | 18.7      | 3.83 | 4.26  | 3.22      |  |
|           | 1         | 9.36      | 1.91 | 6.68  | 5.04      |  |

# Gaussian Graphical Models

#### Multivariate Data

```
> library(ggm)
> data(marks)
> dim(marks)
[1] 88
        5
> head(marks, 8)
  mechanics vectors algebra analysis statistics
         77
                  82
                           67
                                     67
                                                 81
         63
                  78
                           80
                                     70
                                                 81
3
         75
                  73
                           71
                                     66
                                                 81
         55
                  72
                           63
                                     70
                                                 68
5
         63
                  63
                           65
                                     70
                                                 63
6
         53
                  61
                           72
                                     64
                                                 73
         51
                  67
                           65
                                     65
                                                 68
         59
                  70
                           68
                                     62
                                                 56
```

#### Multivariate Data

```
> sapply(marks, mean)
mechanics
                      algebra
                               analysis statistics
            vectors
                         50.6
                                            42.3
     39.0
               50.6
                                  46.7
> cor(marks)
         mechanics vectors algebra analysis statistics
mechanics
                           0.547
             1.000
                    0.553
                                   0.409
                                             0.389
vectors
             0.553
                    1.000 0.610
                                   0.485
                                             0.436
             0.547 0.610 1.000
                                   0.711
algebra
                                             0.665
analysis
           0.409
                    0.485
                           0.711
                                   1.000
                                             0.607
statistics
             0.389
                    0.436
                           0.665
                                   0.607
                                             1.000
```

#### Multivariate Data

```
> conc <- solve(cov(marks)) # concentration matrix</pre>
> round(1000*conc, 2)
          mechanics vectors algebra analysis statistics
mechanics
                     -2.44
               5.24
                             -2.74
                                       0.01
                                                -0.14
                                      -0.79
              -2.44 10.43 -4.71
                                                -0.17
vectors
             -2.74 \quad -4.71 \quad 26.95
                                      -7.05
                                                -4.70
algebra
                     -0.79
analysis
             0.01
                             -7.05
                                       9.88
                                                -2.02
statistics
              -0.14
                     -0.17
                             -4.70
                                      -2.02
                                                 6.45
```

## **Undirected Graphs**

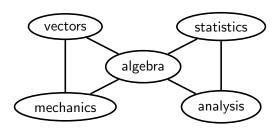

|            | mech  | vecs  | alg   | anlys | stats |
|------------|-------|-------|-------|-------|-------|
| mechanics  | 5.24  | -2.43 | -2.72 | 0.01  | -0.15 |
| vectors    | -2.43 | 10.42 | -4.72 | -0.79 | -0.16 |
| algebra    | -2.72 | -4.72 | 26.94 | -7.05 | -4.70 |
| analysis   |       |       | -7.05 |       |       |
| statistics | -0.15 | -0.16 | -4.70 | -2.02 | 6.45  |

#### The Multivariate Gaussian Distribution

Let  $X_V \sim N_p(0, \Sigma)$ , where  $\Sigma \in \mathbb{R}^{p \times p}$  is a symmetric positive definite matrix.

$$\log p(x_V; \Sigma) = -\frac{1}{2} \log |\Sigma| - \frac{1}{2} x_V^T \Sigma^{-1} x_V + \text{const.}$$

The log-likelihood for  $\Sigma$  is

$$l(\Sigma) = -\frac{n}{2}\log|\Sigma| - \frac{n}{2}\operatorname{tr}(S\Sigma^{-1})$$

where S is the sample covariance matrix, and this is maximized by choosing  $\hat{\Sigma}=S.$ 

## Gaussian Graphical Models

We have  $X_a \perp \!\!\! \perp X_b \mid X_{V \setminus \{a,b\}}$  if and only if  $k_{ab} = 0$ .

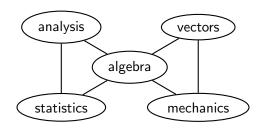

|            | mechanics | vectors  | algebra  | analysis | statistics |
|------------|-----------|----------|----------|----------|------------|
| mechanics  | $k_{11}$  | $k_{12}$ | $k_{13}$ | 0        | 0          |
| vectors    |           | $k_{22}$ | $k_{23}$ | 0        | 0          |
| algebra    |           |          | $k_{33}$ | $k_{34}$ | $k_{35}$   |
| analysis   |           |          |          | $k_{44}$ | $k_{45}$   |
| statistics |           |          |          |          | $k_{55}$   |

#### Likelihood

From Lemma 4.23, we have

$$\log p(x_V) + \log p(x_S) = \log p(x_A, x_S) + \log p(x_B, x_S).$$

This becomes

$$x_V^T \Sigma^{-1} x_V + x_S^T (\Sigma_{SS})^{-1} x_S - x_{AS}^T (\Sigma_{AS,AS})^{-1} x_{AS} - x_{SB}^T (\Sigma_{SB,SB})^{-1} x_{SB} = 0$$

But can rewrite each term in the form  $x_V^T M x_V$ , e.g.:

$$x_{AS}^{T}(\Sigma_{AS,AS})^{-1}x_{AS} = x_{V}^{T} \begin{pmatrix} (\Sigma_{AS,AS})^{-1} & 0\\ 0 & 0 & 0 \end{pmatrix} x_{V}$$

Equating terms gives:

$$\Sigma^{-1} = \begin{pmatrix} (\Sigma_{AS,AS})^{-1} & 0 \\ 0 & 0 & 0 \end{pmatrix} + \begin{pmatrix} 0 & 0 & 0 \\ 0 & (\Sigma_{SB,SB})^{-1} \end{pmatrix} - \begin{pmatrix} 0 & 0 & 0 \\ 0 & (\Sigma_{SS})^{-1} & 0 \\ 0 & 0 & 0 \end{pmatrix}$$

#### Maximum Likelihood Estimation

Iterating this process with a decomposable graph shows that:

$$\Sigma^{-1} = \sum_{i=1}^{k} \left\{ (\Sigma_{C_i, C_i})^{-1} \right\}_{C_i, C_i} - \sum_{i=1}^{k} \left\{ (\Sigma_{S_i, S_i})^{-1} \right\}_{S_i, S_i}.$$

For maximum likelihood estimation, using Theorem 4.24 we have

$$\hat{\Sigma}^{-1} = \sum_{i=1}^{k} \left\{ (\hat{\Sigma}_{C_i,C_i})^{-1} \right\}_{C_i,C_i} - \sum_{i=1}^{k} \left\{ (\hat{\Sigma}_{S_i,S_i})^{-1} \right\}_{S_i,S_i}$$

$$= \sum_{i=1}^{k} \left\{ (W_{C_i,C_i})^{-1} \right\}_{C_i,C_i} - \sum_{i=1}^{k} \left\{ (W_{S_i,S_i})^{-1} \right\}_{S_i,S_i}$$

where  $W_{CC} = \frac{1}{n} \sum_i X_C^{(i)} X_C^{(i)T}$  is the sample covariance matrix.

#### Example

```
> true inv  # true concentration matrix
    [,1] [,2] [,3] [,4]
[1,] 1.0 0.3 0.2 0.0
[2,] 0.3 1.0 -0.1 0.0
[3,] 0.2 -0.1 1.0 0.3
[4,] 0.0 0.0 0.3 1.0
> solve(true_inv) # Sigma
     [,1] [,2] [,3] [,4]
[1,] 1.17 -0.382 -0.30 0.090
[2,] -0.38 1.136 0.21 -0.063
[3,] -0.30 0.209 1.19 -0.356
[4,] 0.09 -0.063 -0.36 1.107
> # rmvnorm is in the mvtnorm package
> dat <- rmvnorm(1000, mean=rep(0,4), sigma = solve(true_inv))
> W <- cov(dat) # sample covariance
```

#### Example

```
> round(W, 3)
                     # sample covariance
    [,1] [,2] [,3] [,4]
[1.] 1.158 -0.374 -0.242 0.036
[2,] -0.374 1.099 0.227 -0.065
[3.] -0.242 0.227 1.169 -0.378
[4.] 0.036 -0.065 -0.378 1.085
> round(solve(W), 3) # sample concentration
     [,1] [,2] [,3] [,4]
[1,] 0.995 0.308 0.160 0.040
[2,] 0.308 1.044 -0.138 0.004
[3.] 0.160 -0.138 1.026 0.344
[4.] 0.040 0.004 0.344 1.040
```

Note that these are fairly close to the true values.

### Example

Fit the model with decomposition  $(\{1,2\},\{3\},\{4\})$ :

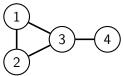

Note this is close to the true concentration matrix.

# Directed Graphical Models

## Directed Graphs

The graphs considered so far are all **undirected**. Directed graphs give each edge an orientation.

A directed graph  $\mathcal{G}$  is a pair (V, D), where

- V is a set of vertices;
- D is a set of ordered pairs (i,j) with  $i,j \in V$  and  $i \neq j$ .

If 
$$(i, j) \in D$$
 we write  $i \to j$ .

$$V = \{1, 2, 3, 4, 5\}$$
 
$$D = \{(1, 3), (2, 3), (2, 4), (3, 5), (4, 5)\}.$$

If  $i \rightarrow j$  or  $i \leftarrow j$  we say i and j are **adjacent** and write  $i \sim j$ .

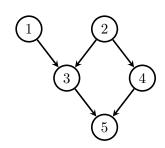

## Acyclicity

Paths are sequences of adjacent vertices, without repetition:

$$1 \rightarrow 3 \leftarrow 2 \rightarrow 4 \rightarrow 5$$

$$1 \rightarrow 3 \rightarrow 5$$
.

The path is **directed** if all the arrows point away from the start.

(A path of length 0 is just a single vertex.)

A **directed cycle** is a directed path from i to  $j \neq i$ , together with  $j \rightarrow i$ .

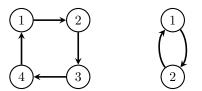

Graphs that contain no directed cycles are called **acyclic**. or more specifically, **directed acyclic graphs** (DAGs).

All the directed graphs we consider are acyclic.

### Happy Families

$$i \to j \quad \left\{ \begin{array}{l} i \in \mathrm{pa}_{\mathcal{G}}(j) \quad i \text{ is a parent of } j \\ j \in \mathrm{ch}_{\mathcal{G}}(i) \quad j \text{ is a child of } i \end{array} \right.$$
 
$$a \to \cdots \to b \quad \left\{ \begin{array}{l} a \in \mathrm{an}_{\mathcal{G}}(b) \quad a \text{ is an ancestor of } b \\ b \in \mathrm{de}_{\mathcal{G}}(a) \quad b \text{ is a descendant of } a \end{array} \right.$$

If  $w \notin de_{\mathcal{G}}(v)$  then w is a **non-descendant** of v:

$$\operatorname{nd}_{\mathcal{G}}(v) = V \setminus \operatorname{de}_{\mathcal{G}}(v).$$

(Notice that no  $\boldsymbol{v}$  is a non-descendant of itself).

## Examples

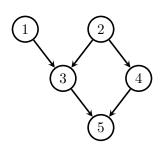

$$pa_{\mathcal{G}}(3) = \{1, 2\}$$
  $an_{\mathcal{G}}(4) = \{2, 4\}$   
 $ch_{\mathcal{G}}(5) = \emptyset$   $de_{\mathcal{G}}(1) = \{1, 3, 5\}$   
 $nd_{\mathcal{G}}(1) = \{2, 4\}.$ 

## Topological Orderings

If the graph is acyclic, we can find a **topological ordering**: i.e. one in which no vertex comes before any of its parents. (Proof: induction)

#### Topological orderings:

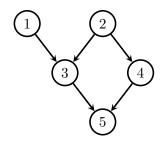

#### Parameter Estimation

G: group assigned to patient;

A: patient's age in years;

 $V\,$  : whether patient received flu vaccine;

 ${\cal H}\,$  : patient hospitalized with respiratory problems;

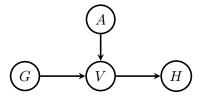

#### Parameter Estimation

We can model the data  $(G_i, A_i, V_i, H_i)$  as

group :  $G_i \sim \text{Bernoulli}(p)$ ;

age :  $A_i \sim N(\nu, \sigma^2)$ ;

vaccine :  $V_i \mid A_i, G_i \sim \text{Bernoulli}(\mu_i)$  where

$$logit \mu_i = \beta_0 + \beta_1 A_i + \beta_2 G_i.$$

hospital:  $H_i \mid V_i \sim \text{Bernoulli}(\text{expit}(\theta_0 + \theta_1 V_i)).$ 

Assuming independent priors:

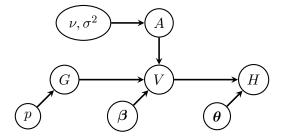

## Bayesian Inference

From our argument, we have

$$\pi(\boldsymbol{\beta} \mid G, A, V, H) = \pi(\boldsymbol{\beta} \mid G, A, V)$$
$$\propto p(V \mid A, G, \boldsymbol{\beta}) \cdot \pi(\boldsymbol{\beta}).$$

Looking at the moral graph we see

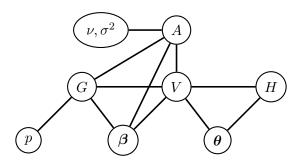

#### Markov Equivalence

All undirected graphs induce distinct models.

$$v\not\sim w \qquad \iff \qquad X_v \perp\!\!\!\perp X_w \mid X_{V\backslash \{v,w\}} \text{ implied}$$

The same is not true for directed graphs:

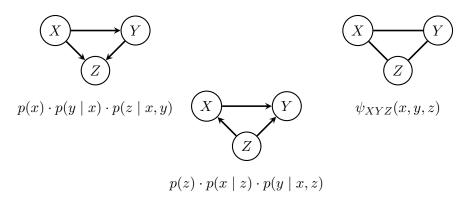

## Markov Equivalence

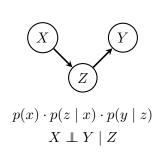

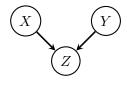

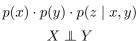

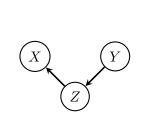

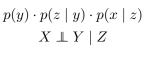

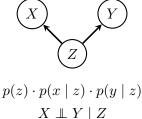

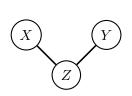

$$\psi_{XZ}(x,z) \cdot \psi_{YZ}(y,z)$$
$$X \perp \!\!\! \perp Y \mid Z$$

# **Expert Systems**

## Expert Systems

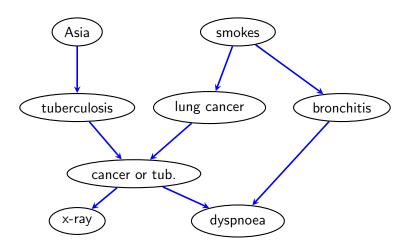

The 'Chest Clinic' network, a fictitious diagnostic model.

#### **Variables**

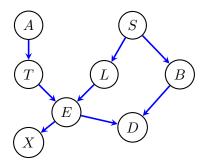

- A has the patient recently visited southern Asia?
- S does the patient smoke?
- T,L,B tuberculosis, lung cancer, bronchitis.
  - E logical: tuberculosis OR lung cancer.
  - X shadow on chest X-ray?
  - D does the patient have dyspnoea?

## Conditional Probability Tables

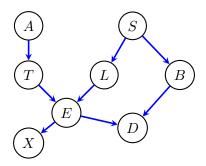

We have our factorization:

$$p(a, s, t, \ell, b, e, x, d) = p(a) \cdot p(s) \cdot p(t \mid a) \cdot p(\ell \mid s) \cdot p(b \mid s) \cdot p(e \mid t, \ell) \cdot p(x \mid e) \cdot p(d \mid e, b).$$

Assume that we are given each of these factors. How could we calculate  $p(\ell \mid x,d,a,s)$ ?

#### **Probabilities**

$$p(a) = \frac{\text{yes} \quad \text{no}}{0.01 \quad 0.99}$$

$$p(t \mid a) = \frac{A \mid \text{yes}}{\text{yes} \mid 0.05 \quad 0.01}$$

$$p(s) = \frac{\text{yes} \quad \text{no}}{0.5 \quad 0.5}$$

$$p(b \mid s) = \begin{array}{c|ccc} S & \text{yes} & \text{no} \\ \hline yes & 0.6 & 0.4 \\ \text{no} & 0.3 & 0.7 \end{array} \qquad p(x \mid e) = \begin{array}{c|ccc} E & \text{yes} \\ \hline yes & 0.98 \\ \text{no} & 0.05 \end{array}$$

$$p(d \mid b, e) = \begin{array}{c|ccc} B & E & \text{yes} & \text{no} \\ \hline & & & & \\ yes & & & \\ no & & & \\ no & & & \\ no & & & \\ no & & & \\ no & & & \\ no & & & \\ 0.1 & & & \\ 0.9 & & \\ \end{array}$$

### **Factorizations**

$$p(\ell \mid x, d, a, s) = \frac{p(\ell, x, d \mid a, s)}{\sum_{\ell'} p(\ell', x, d \mid a, s)}$$

From the graph  $p(\ell, x, d \mid a, s)$  is

$$\sum_{t,e,b} p(t \mid a) \cdot p(\ell \mid s) \cdot p(b \mid s) \cdot p(e \mid t,\ell) \cdot p(x \mid e) \cdot p(d \mid e,b).$$

By this method there are up to  $5\times256$  multiplications and 256-32=224 additions.

This amounts to a complexity of around 1504 arithmetic operations.

### **Factorizations**

But this is the same as:

$$p(\ell \mid s) \sum_{e} p(x \mid e) \left( \sum_{b} p(b \mid s) \cdot p(d \mid e, b) \right) \left( \sum_{t} p(t \mid a) \cdot p(e \mid t, \ell) \right).$$

Each large bracket requires 16 multiplications and 8 additions, and gives a vector of length 8.

Then the outer sum has 64 entries, so at most 128 multiplications and 32 additions.

This totals 208 arithmetic operations.

### A junction tree:

- is a (connected) undirected graph without cycles (a tree);
- has vertices  $C_i$  that consist of **subsets** of a set V;
- satisfies the property that if  $C_i \cap C_j = S$  then every vertex on the (unique) path from  $C_i$  to  $C_j$  contains S.

### Example.

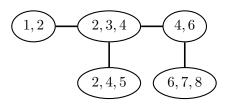

The following graphs are **not** junction trees:

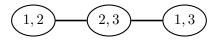

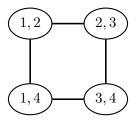

Junction trees can be constructed directly from sets of cliques satisfying running intersection.

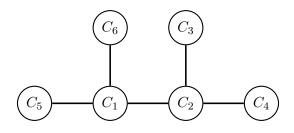

$$C_i \cap \bigcup_{j < i} C_j = C_i \cap C_{\sigma(i)}.$$

## Example: Junction Trees and RIP

Given sets  $\{1,2\}$ ,  $\{2,3,4\}$ ,  $\{2,4,5\}$ ,  $\{4,6\}$ ,  $\{6,7,8\}$ , we can build this tree:

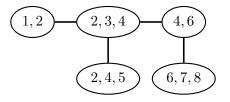

## Example: Junction Trees and RIP

Equally, we could use a different ordering:

$${6,7,8}, {4,6}, {2,4,5}, {1,2}, {2,3,4}.$$

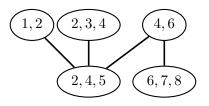

# Message Passing

## Updating / Message Passing

Suppose we have two vertices and one separator set.

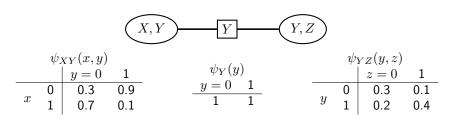

Initialize with

$$\psi_{XY}(x,y) = p(x \mid y) \qquad \psi_{YZ}(y,z) = p(z \mid y) \cdot p(y) \qquad \psi_{Y}(y) = 1.$$

## Updating / Message Passing

Suppose we have two vertices and one separator set.

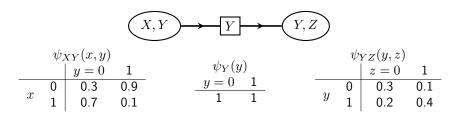

Pass message from X, Y to Y, Z. We set

$$\psi'_{Y}(y) = \sum_{x} \psi_{XY}(x, y) = (1, 1);$$
  
$$\psi'_{YZ}(y, z) = \frac{\psi'_{Y}(y)}{\psi_{Y}(y)} \psi_{YZ}(y, z) = \psi_{YZ}(y, z).$$

So in this case nothing changes.

## Updating / Message Passing

Suppose we have two vertices and one separator set.

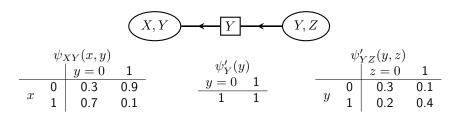

Pass message from Y, Z to X, Y. We set

$$\psi_Y''(y) = \sum_x \psi_{YZ}(y,z) = (0.4,0.6);$$
 
$$\psi_{XY}'(x,y) = \frac{\psi_Y''(y)}{\psi_Y'(y)} \psi_{XY}(x,y) = \begin{array}{cc} 0.12 & 0.54 \\ 0.28 & 0.06 \end{array}.$$

And now we note that  $\psi'_{XY}(x,y) = p(x,y)$  as intended.

## Rooting

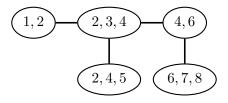

Given a tree, we can pick any vertex as a 'root', and direct all edges away from it.

### Collection and Distribution

```
function Collect(rooted tree \mathcal{T}, potentials \psi_t) let 1 < \ldots < k be a topological ordering of \mathcal{T} for t in k, \ldots, 2 do send message from \psi_t to \psi_{\sigma(t)}; end for return updated potentials \psi_t end function
```

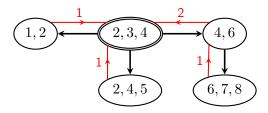

### Collection and Distribution

```
function DISTRIBUTE(rooted tree \mathcal{T}, potentials \psi_t) let 1 < \ldots < k be a topological ordering of \mathcal{T} for t in 2,\ldots,k do send message from \psi_{\sigma(t)} to \psi_t; end for return updated potentials \psi_t end function
```

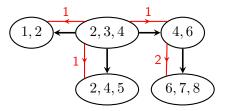

## Forming A Junction Tree

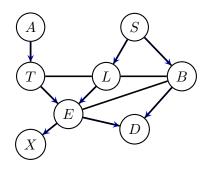

### Steps to Forming a Junction Tree:

Moralize

Drop directions

Triangulate (add edges to get a decomposable graph)

## Forming A Junction Tree

Finally, form the tree of cliques.

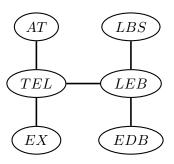

### Initialization

$$p(s) = \frac{\text{yes} \quad \text{no}}{0.5 \quad 0.5}$$

$$p(\ell \mid s) = \begin{array}{c|ccc} S & \text{yes} & \text{no} \\ \hline \text{yes} & 0.1 & 0.9 \\ \text{no} & 0.01 & 0.99 \end{array}$$

$$p(x \mid e) = \begin{tabular}{|c|c|c|c|c|} \hline E & yes & no \\ \hline yes & 0.98 & 0.02 \\ no & 0.05 & 0.95 \\ \hline \end{tabular}$$

## Initialization

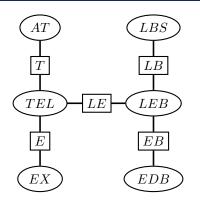

#### Can set, for example:

$$\psi_{AT}(a,t) = p(a) \cdot p(t \mid a) \qquad \psi_{LBS}(\ell,b,s) = p(s) \cdot p(\ell \mid s) \cdot p(b \mid s)$$

$$\psi_{TEL}(t,e,\ell) = p(e \mid t,\ell) \qquad \qquad \psi_{ELB}(e,\ell,b) = 1$$

$$\psi_{EX}(e,x) = p(x \mid e) \qquad \qquad \psi_{EDB}(e,d,b) = p(d \mid e,b).$$

### **Evidence**

Now, suppose we want to calculate  $p(x \mid z = 0)$ .

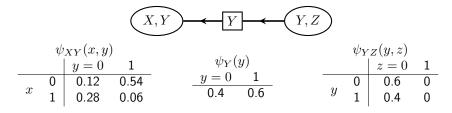

Replace  $\psi_{YZ}(y,z)$  with  $p(y \mid z=0)$ .

Pass message from Y, Z to X, Y. We set

$$\psi_Y(y) = \sum_x \psi_{YZ}(y, z) = (0.6, 0.4);$$

$$\psi'_{XY}(x, y) = \frac{\psi''_Y(y)}{\psi'_Y(y)} \psi_{XY}(x, y) = \begin{bmatrix} 0.18 & 0.36 \\ 0.42 & 0.04 \end{bmatrix}.$$

And now calculate  $\sum_{y} \psi_{XY}(x,y) = (0.54, 0.46)$ .

## From the Chest Clinic Network

### Marginal Probability Tables:

$$\begin{array}{c|ccc} E \setminus X & \text{yes} & \text{no} \\ \hline \text{yes} & 0.06 & 0 \\ \text{no} & 0.05 & 0.89 \\ \end{array}$$

$$egin{array}{c|c|c|c} A \setminus T & \text{yes} & \text{no} \\ \hline \text{yes} & 0 & 0.01 \\ \text{no} & 0.01 & 0.98 \\ \hline \end{array}$$

| $B \mid$        | yes  |      | no   |      |  |
|-----------------|------|------|------|------|--|
| $L \setminus S$ | yes  | no   | yes  | no   |  |
| yes             | 0.03 | 0    | 0.02 | 0    |  |
| no              | 0.27 | 0.15 | 0.18 | 0.35 |  |

| E               | yes  |      | no   |      |
|-----------------|------|------|------|------|
| $L \setminus B$ | yes  | no   | yes  | no   |
| yes             | 0.03 | 0.02 | 0    | 0    |
| no              | 0    | 0.01 | 0.41 | 0.52 |

|   | E                         | yes  |    | no   |      |
|---|---------------------------|------|----|------|------|
| I | $\lceil \setminus L \mid$ | yes  | no | yes  | no   |
|   | yes                       | 0    | 0  | 0.01 | 0    |
|   | no                        | 0.05 | 0  | 0    | 0.94 |

| E               | yes  |      | no   |      |
|-----------------|------|------|------|------|
| $B \setminus D$ | yes  | no   | yes  | no   |
| yes             | 0.03 | 0    | 0.02 | 0.01 |
| no              | 0.33 | 0.08 | 0.05 | 0.47 |

## From the Chest Clinic Network

Suppose now that we have a shadow on the chest X-ray:

$$\begin{array}{c|ccc} E \setminus X & \text{yes} & \text{no} \\ \hline \text{yes} & 0.58 & \text{-} \\ \text{no} & 0.42 & \text{-} \\ \end{array}$$

$$\begin{array}{c|ccc} A \setminus T & \text{yes} & \text{no} \\ \hline \text{yes} & 0 & 0.01 \\ \text{no} & 0.09 & 0.9 \end{array}$$

| $B \mid$        | yes  |      | no   |      |
|-----------------|------|------|------|------|
| $L \setminus S$ | yes  | no   | yes  | no   |
| yes             | 0.27 | 0.01 | 0.18 | 0.03 |
| no              | 0.15 | 0.08 | 0.18 | 0.19 |

| E               | yes  |              | no   |      |
|-----------------|------|--------------|------|------|
| $L \setminus B$ | yes  | no           | yes  | no   |
| yes             | 0.28 | 0.21<br>0.05 | 0    | 0    |
| no              | 0.04 | 0.05         | 0.19 | 0.24 |

| E               | yes  |    | no   |      |
|-----------------|------|----|------|------|
| $T \setminus L$ | yes  | no | yes  | no   |
| yes             | 0.01 | 0  | 0.09 | 0    |
| no              | 0.48 | 0  | 0    | 0.42 |

| E               | yes          |      | no   |      |
|-----------------|--------------|------|------|------|
| $B \setminus D$ | yes          | no   | yes  | no   |
| yes             | 0.29         | 0.03 | 0.18 | 0.08 |
| no              | 0.29<br>0.15 | 0.04 | 0.02 | 0.21 |

# Causal Inference

### Correlation

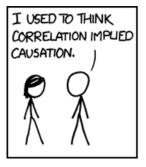

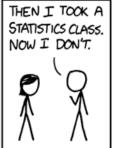

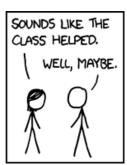

## Controlling for Covariates

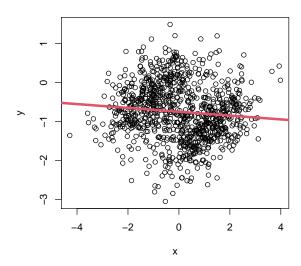

## Controlling for Covariates

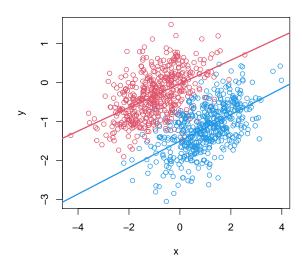

### Causation

**Example.** Smoking is strongly predictive of lung cancer. So maybe smoking causes lung cancer to develop.

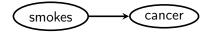

**BUT:** how do we know that this is a causal relationship? And what do we mean by that?

The central question is: "if we stop people from smoking, will they be less likely to get lung cancer?"

That is: does this 'intervention' on one variable change the distribution of another variable?

## Alternative Explanations

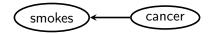

**Reverse Causation.** Lung cancer causes smoking: people with (undiagnosed) lung cancer smoke to soothe irritation in the lungs.

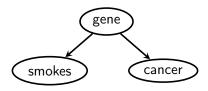

**Confounding / Common Cause.** There is a gene that makes people likely to smoke, and also more likely to get lung cancer.

## Causal Discovery is hard!

Determining which of the three explanations is correct is generally very hard, though methods do exist for distinguishing between such models.

We'll see some examples later in the course.

Consider the following causal model, which we will assume is correct:

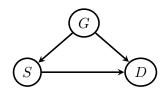

Here G is gender, S is smoking, and D is an indicator of lung damage.

## Example

Suppose we take 32 men and 32 women, ask them whether they smoke and check for lung damage.

|           | women           |   | men       |       |
|-----------|-----------------|---|-----------|-------|
|           | not smoke smoke |   | not smoke | smoke |
| no damage | 21              | 6 | 6         | 6     |
| damage    | 3               | 2 | 2         | 18    |

Marginally, there is clearly a strong relationship between smoking and damage

|           | not smoke | smoke |
|-----------|-----------|-------|
| no damage | 27        | 12    |
| damage    | 5         | 20    |

$$P(D=1 \mid S=1) = \frac{5}{8}$$
  $P(D=1 \mid S=0) = \frac{5}{32}.$ 

## Example

This might suggest that if we had prevented them all from smoking, only  $\frac{5}{32} \times 64 = 10$  would have had damage, whereas if we had made them all smoke,  $\frac{5}{8} \times 64 = 40$  would have damage.

**But:** both smoking and damage are also correlated with gender, so this estimate may be inaccurate. If we repeat this separately for men and women:

no-one smoking:

$$\frac{3}{21+3} \times 32 + \frac{2}{6+2} \times 32 = 12$$

everyone smoking

$$\frac{2}{6+2} \times 32 + \frac{18}{18+6} \times 32 = 32.$$

Compare these to 10 and 40.

### 'do' notation

In this example there is a difference between predicting damage when we 'observe' that someone smokes . . .

$$P(D=1 \mid S=1) = \frac{5}{8},$$

...and prediciting damage when we intervene to make someone smoke:

$$P(D=1 \mid do(S=1)) = \frac{32}{64} = \frac{1}{2}.$$

### Linear Gaussian Causal Models

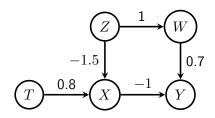

```
> set.seed(513)
> n <- 1e3
> Z <- rnorm(n)
> T <- rnorm(n)
> W <- Z + rnorm(n)
> X <- 0.8*T - 1.5*Z + rnorm(n)
> Y <- 0.7*W - X + rnorm(n)</pre>
```

## **Back-Door Paths**

```
> summary(lm(Y ~ X))$coefficients[,1:2]
          Estimate Std. Error
(Intercept) 0.035 0.04
X
           -1.285 0.02
> summary(lm(Y ~ X + Z))$coefficients[,1:2]
          Estimate Std. Error
(Intercept) 0.043 0.038
X
           -1.024 0.032
             0.645 0.062
> summary(lm(Y ~ X + W))$coefficients[,1:2]
          Estimate Std. Error
(Intercept) 0.029 0.031
          -1.011 0.019
Х
             0.668 0.027
```

#### Instruments

Adding in unnecessary variables to the regression generally increases the variance.

```
> summary(lm(Y ~ X + Z + T))$coefficients[,1:2]
          Estimate Std. Error
(Intercept) 0.044 0.038
            -1.009 0.039
Х
Z
             0.665 0.070
            -0.030 0.048
> summary(lm(Y ~ X + W + Z))$coefficients[,1:2]
          Estimate Std. Error
(Intercept)
             0.028 0.031
X
            -1.026 0.026
W
             0.682 0.031
            -0.053 0.061
```

## Simulating Intervention

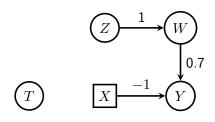

## Example: HIV Treatment

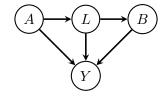

- A treatment with AZT (an HIV drug);
- *L* opportunisitic infection;
- B treatment with antibiotics;
- Y survival at 5 years.

$$p(a, \ell, b, y) = p(a) \cdot p(\ell \mid a) \cdot p(b \mid \ell) \cdot p(y \mid a, \ell, b)$$

$$p(\ell, y \mid do(a, b)) = p(\ell \mid a) \cdot p(y \mid a, \ell, b)$$

$$p(y \mid do(a, b)) = \sum_{\ell} p(\ell \mid a) \cdot p(y \mid a, \ell, b).$$

# Structural Equation Models

## Covariance Matrices

Let  $\mathcal{G}$  be a DAG with variables V.

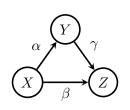

$$X = \varepsilon_x$$
  $Y = \alpha X + \varepsilon_y$   $Z = \beta X + \gamma Y + \varepsilon_z$ .

$$\begin{pmatrix} X \\ Y \\ Z \end{pmatrix} = \begin{pmatrix} 0 & 0 & 0 \\ \alpha & 0 & 0 \\ \beta & \gamma & 0 \end{pmatrix} \begin{pmatrix} X \\ Y \\ Z \end{pmatrix} + \begin{pmatrix} \varepsilon_x \\ \varepsilon_y \\ \varepsilon_z \end{pmatrix}.$$

## Covariance Matrices

Rearranging:

$$\begin{pmatrix} 1 & 0 & 0 \\ -\alpha & 1 & 0 \\ -\beta & -\gamma & 1 \end{pmatrix} \begin{pmatrix} X \\ Y \\ Z \end{pmatrix} = \begin{pmatrix} \varepsilon_x \\ \varepsilon_y \\ \varepsilon_z \end{pmatrix}.$$

Now, you can check that:

$$(I - B)^{-1} = \begin{pmatrix} 1 & 0 & 0 \\ -\alpha & 1 & 0 \\ -\beta & -\gamma & 1 \end{pmatrix}^{-1} = \begin{pmatrix} 1 & 0 & 0 \\ \alpha & 1 & 0 \\ \beta + \alpha \gamma & \gamma & 1 \end{pmatrix},$$

so (recalling that D = I)

$$\Sigma = (I - B)^{-1}(I - B)^{-T}$$

$$= \begin{pmatrix} 1 & \alpha & \beta + \alpha \gamma \\ \alpha & 1 + \alpha^2 & \alpha \beta + \gamma + \alpha^2 \gamma \\ \beta + \alpha \gamma & \alpha \beta + \gamma + \alpha^2 \gamma & 1 + \gamma^2 + \beta^2 + 2\alpha \beta \gamma + \alpha^2 \gamma^2 \end{pmatrix}.$$

### **Treks**

Let  $\mathcal{G}$  be a DAG with variables V.

A **trek** from i to j with source k is a pair  $(\pi_l, \pi_r)$  of directed paths.

- $\pi_l$  (the **left side**) is directed from k to i;
- $\pi_r$  (the **right side**) is directed from k to j.

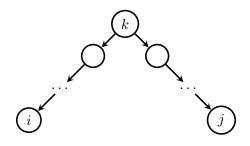

## Trek Examples

Consider this DAG:

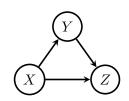

The treks from Z to Z are:

$$Z$$
 $Z \leftarrow X \rightarrow Z$ 
 $Z \leftarrow X \rightarrow Y \rightarrow Z$ 

$$Z \leftarrow Y \rightarrow Z$$

$$Z \leftarrow Y \leftarrow X \rightarrow Z$$

$$Z \leftarrow Y \leftarrow X \rightarrow Y \rightarrow Z.$$

#### Note that:

- A vertex may be in both the left and right sides.
- We may have i = k or j = k or both.

### **Treks**

Let  $\Sigma$  be Markov with respect to a DAG  $\mathcal{G}$ , so that

$$\Sigma = (I - B)^{-1} D(I - B)^{-T}.$$

Let  $\tau = (\pi_l, \pi_r)$  be a trek with source k. The **trek covariance** associated with  $\tau$  is:

$$c(\tau) = d_{kk} \left( \prod_{(i \to j) \in \pi_l} b_{ji} \right) \left( \prod_{(i \to j) \in \pi_r} b_{ji} \right).$$

## Trek Covariance Examples

Consider this DAG:

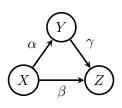

Trek covariances include:

$$c(Z) = 1 \qquad c(Z \leftarrow X) = \beta$$
 
$$c(Z \leftarrow X \rightarrow Y \rightarrow Z) = \beta \cdot \alpha \cdot \gamma \qquad c(Y \rightarrow Z) = \gamma.$$

Note that an empty product is 1 by convention.

## Covariance Matrices

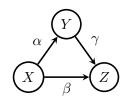

$$\begin{split} Z & Z \leftarrow Y \rightarrow Z \\ Z \leftarrow X \rightarrow Z & Z \leftarrow Y \leftarrow X \rightarrow Z \\ Z \leftarrow X \rightarrow Y \rightarrow Z & Z \leftarrow Y \leftarrow X \rightarrow Y \rightarrow Z. \end{split}$$

Recall that

$$\sigma_{zz} = 1 + \gamma^2 + \beta^2 + 2\alpha\beta\gamma + \alpha^2\gamma^2.$$

### The Trek Rule

### **Theorem 8.20** (The Trek Rule)

Let  $\mathcal G$  be a DAG and let  $X_V$  be Gaussian and Markov with respect to  $\mathcal G$ . Then

$$\sigma_{ij} = \sum_{\tau \in \mathcal{T}_{ij}} c(\tau),$$

where  $\mathcal{T}_{ij}$  is the set of treks from i to j.

That is, the covariance between each  $X_i$  and  $X_j$  is the sum of the trek covariances over all treks between i and j.